# Methodologies for Networking Research

2 October 2009 CS5229, Semester 1, 2009/10

## Measurement

J. Padhye, V. Firoiu, D. Towesley, and J. Kurose "Modeling TCP Throughput: A Simple Model and its Empirical Validation,"

# "Reality Check"

Are our assumptions reasonable? Is our mathematical model a good estimation of the real world?

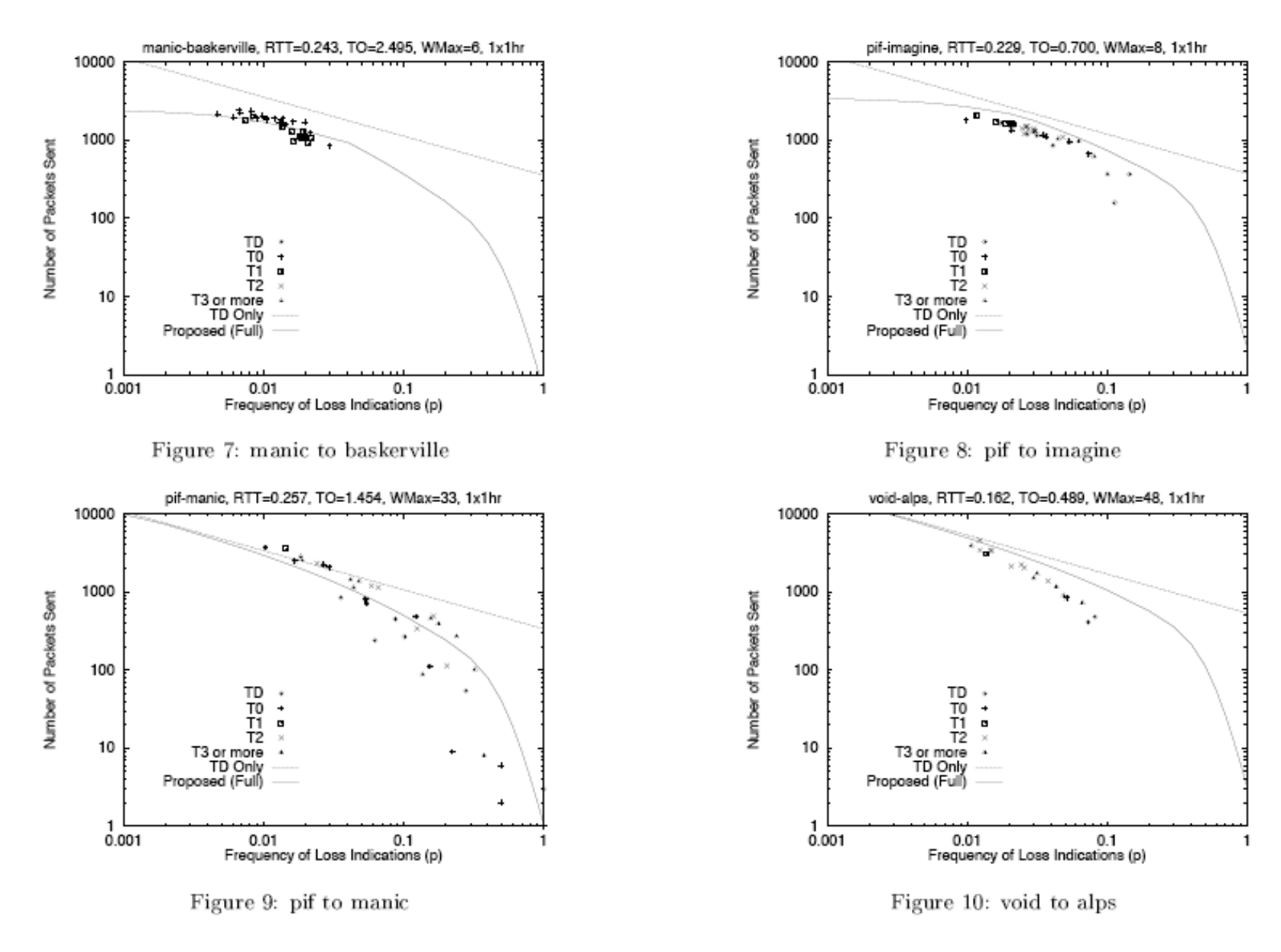

2 October 2009 CS5229, Semester 1, 2009/10 5

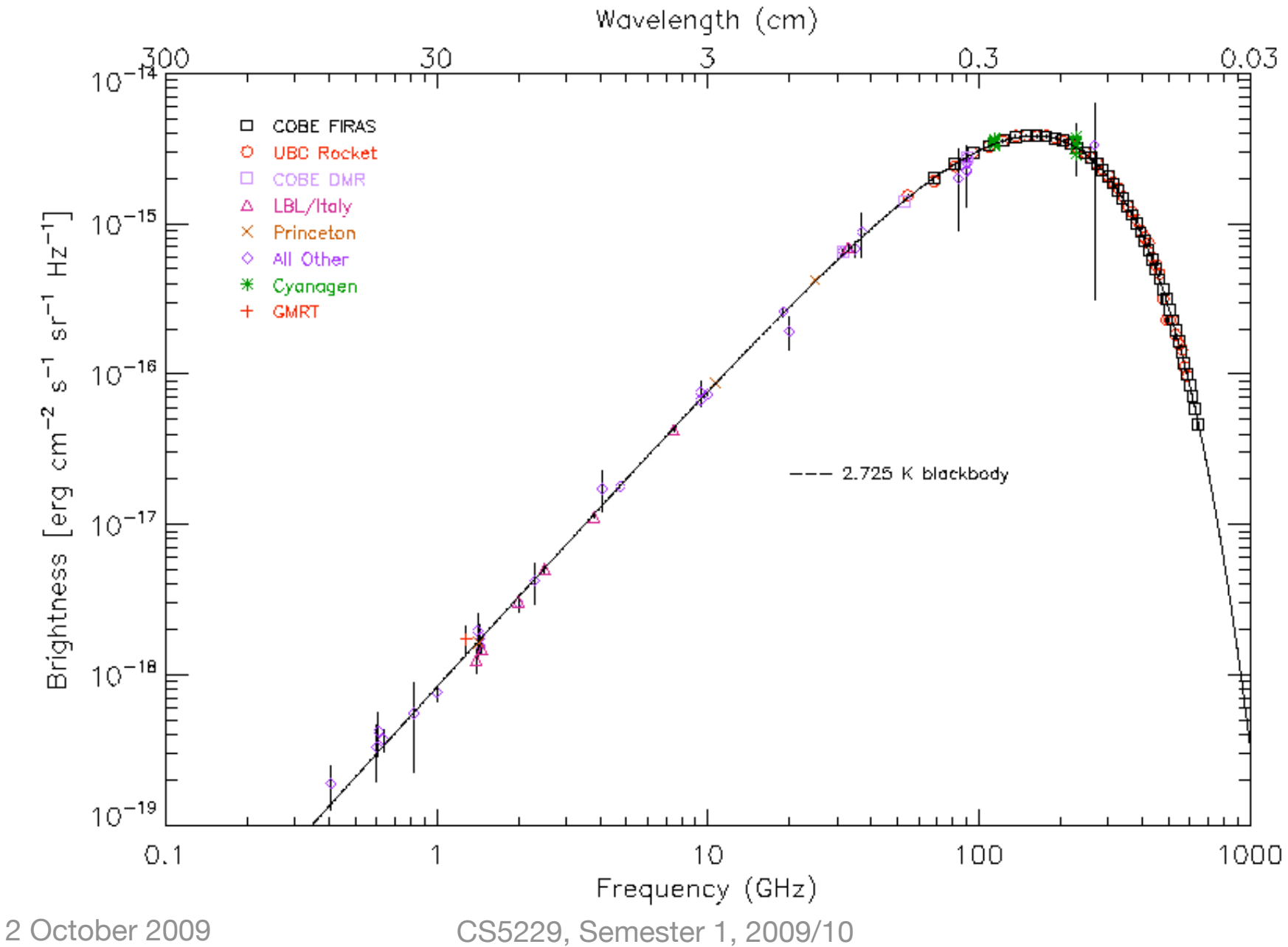

## Experimentation

e.g., V. Jacobson. "Congestion Control and Avoidance"

## Deal with implementation issues

Sometimes unforeseen complexities (e.g. own research experience in Unreliable TCP)

## Understand the Behavior of Systems

Some systems are too complex to understand with "thought experiments" alone.

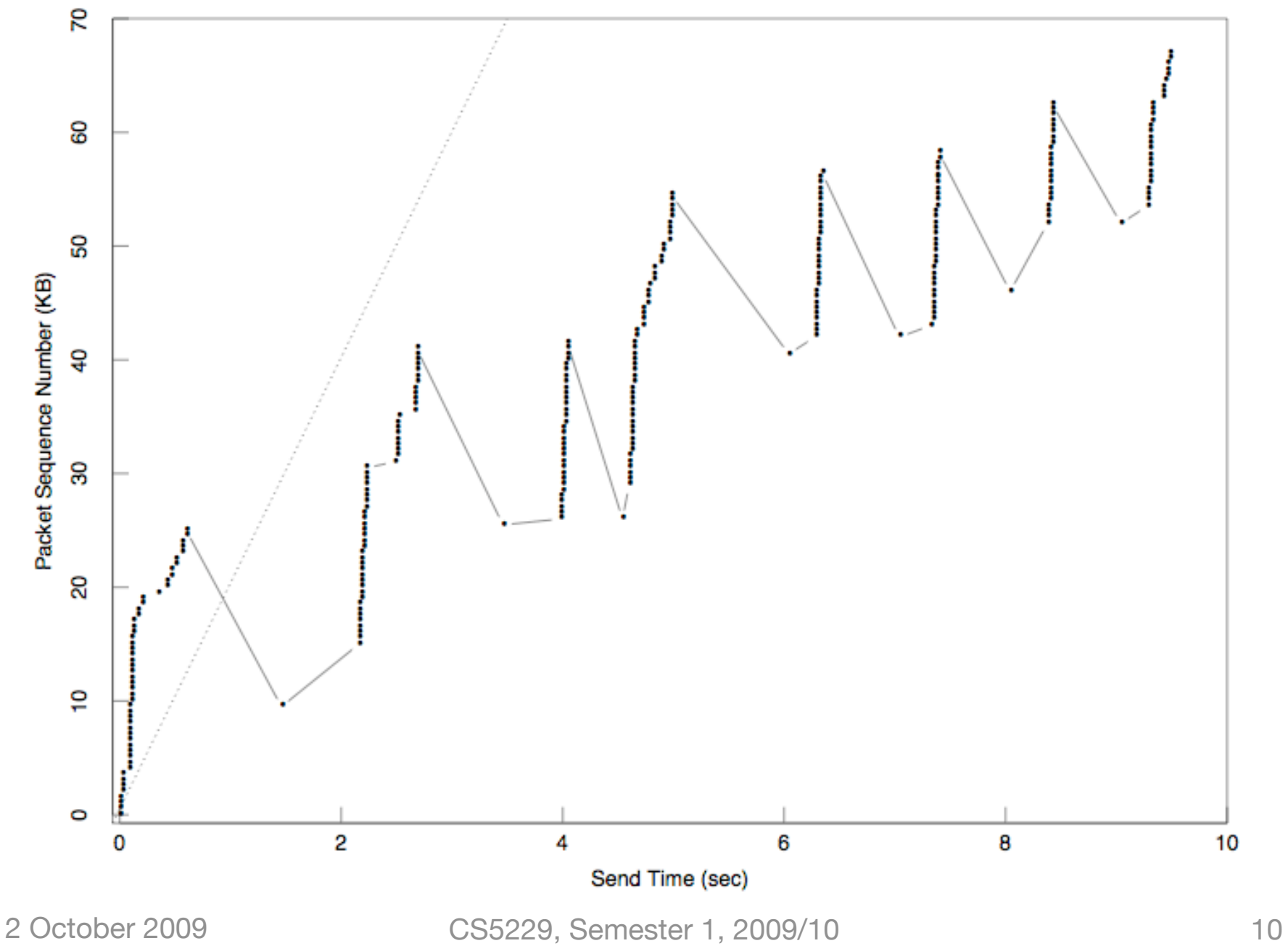

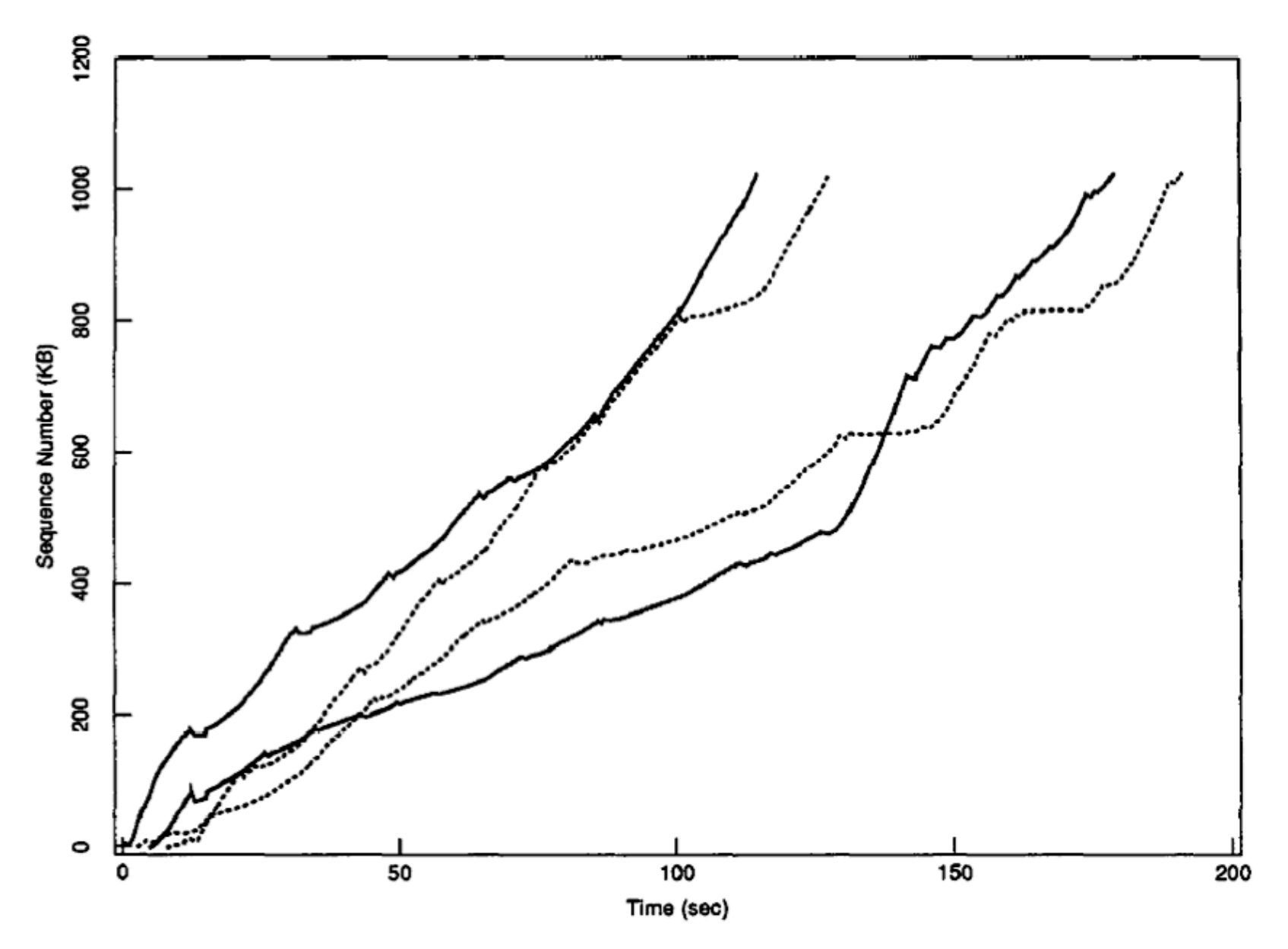

Trace data from four simultaneous TCP conversations using congestion avoidance over the paths shown in figure 7.<br>
2 October 2009<br>
CS5229, Semester 1, 2009/10

## Analysis

D. Chiu and R. Jain, "Analysis of the increase and decrease algorithms for congestion avoidance in computer networks,"

J. Padhye, V. Firoiu, D. Towesley, and J. Kurose "Modeling TCP Throughput: A Simple Model and its Empirical Validation,"

# Explore with Complete Control

We can understand the basic forces that affect the system. e.g. TCP throughput is inversely propotional to √p

# Simplify complex systems

But, if too simplified, important behavior could be missed (TCP throughput without timeout)

## Simulation

K. Fall and S. Floyd, "Simulation-based comparison of Tahoe, Reno, and SACK TCP,"

S. Floyd, V. Jacobson, "Random Early Detection Gateways for Congestion Avoidance,"

## Check Correctness of Analysis

If a simulation uses the same assumptions/model as the analysis, this simply verifies the correctness of the mathematical derivations.

## Check Correctness of Analysis

Simulation can relax some assumptions, use more complex models, etc. to test the limits of analysis.

(Real measurement/experiments still needed to check the usefulness of analysis results)

## Explore Complex Systems

Some systems are too difficult/impossible to analyzed (e.g. Internet)

## Helps Develop Intuition

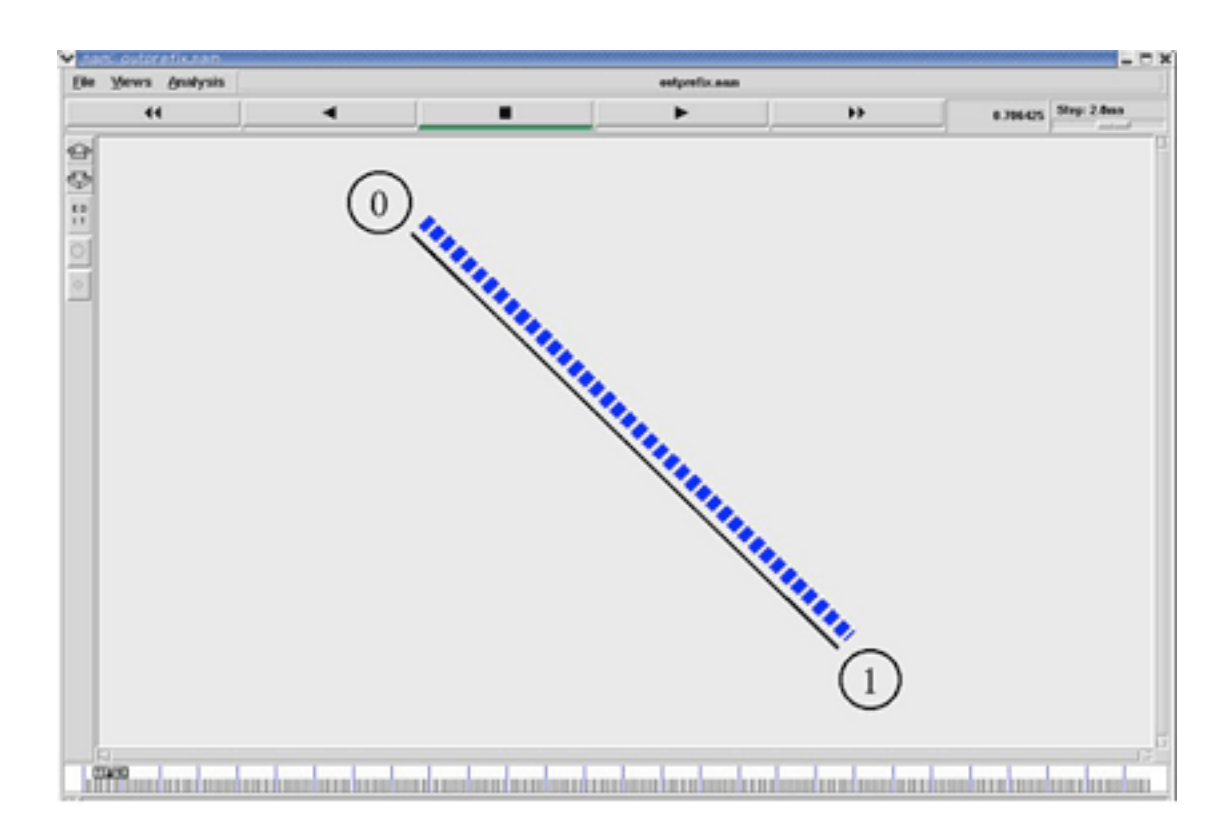

#### Measurement Experimentation } Real World

#### Analysis Simulation }

Abstract Model

"Difficulties in Simulating the Internet"

Sally Floyd, Van Paxson ACM/IEEE TON, 9(4) August 2001

## Why is Internet hard to simulate?

# **1.** Internet is diverse

2 October 2009 CS5229, Semester 1, 2009/10

### **End-hosts**: phones, desktops, servers, iPod, Wii

## **Links**: Ethernet, WiFi, Satellite, Dial-up, 3G

### **Transport**: TCP variants, UDP, DCCP

## **Applications**: games, videos, web, ftp, bittorrent

# **2.** Internet is huge

2 October 2009 CS5229, Semester 1, 2009/10

# **570,937,778**

Number of Hosts as of July 2008 http://www.isc.org/index.pl?/ops/ds/host-count-history.php

# **681,064,561**

Number of Hosts as of July 2009 https://www.isc.org/solutions/survey/history

# **3.** Internet is changing

2 October 2009 CS5229, Semester 1, 2009/10

#### Internet Domain Survey Host Count

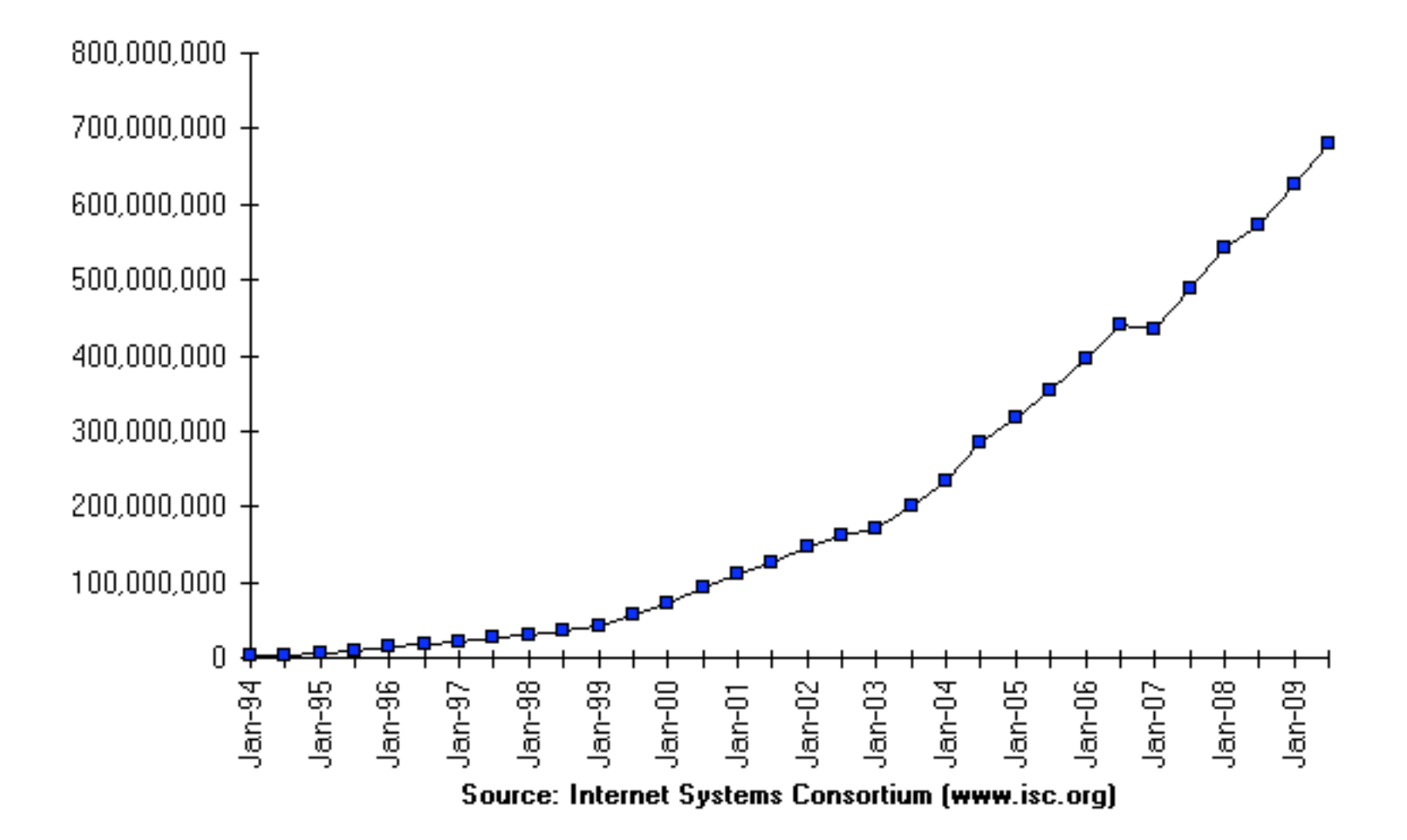

http://www.isc.org/ds/

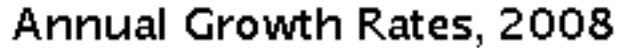

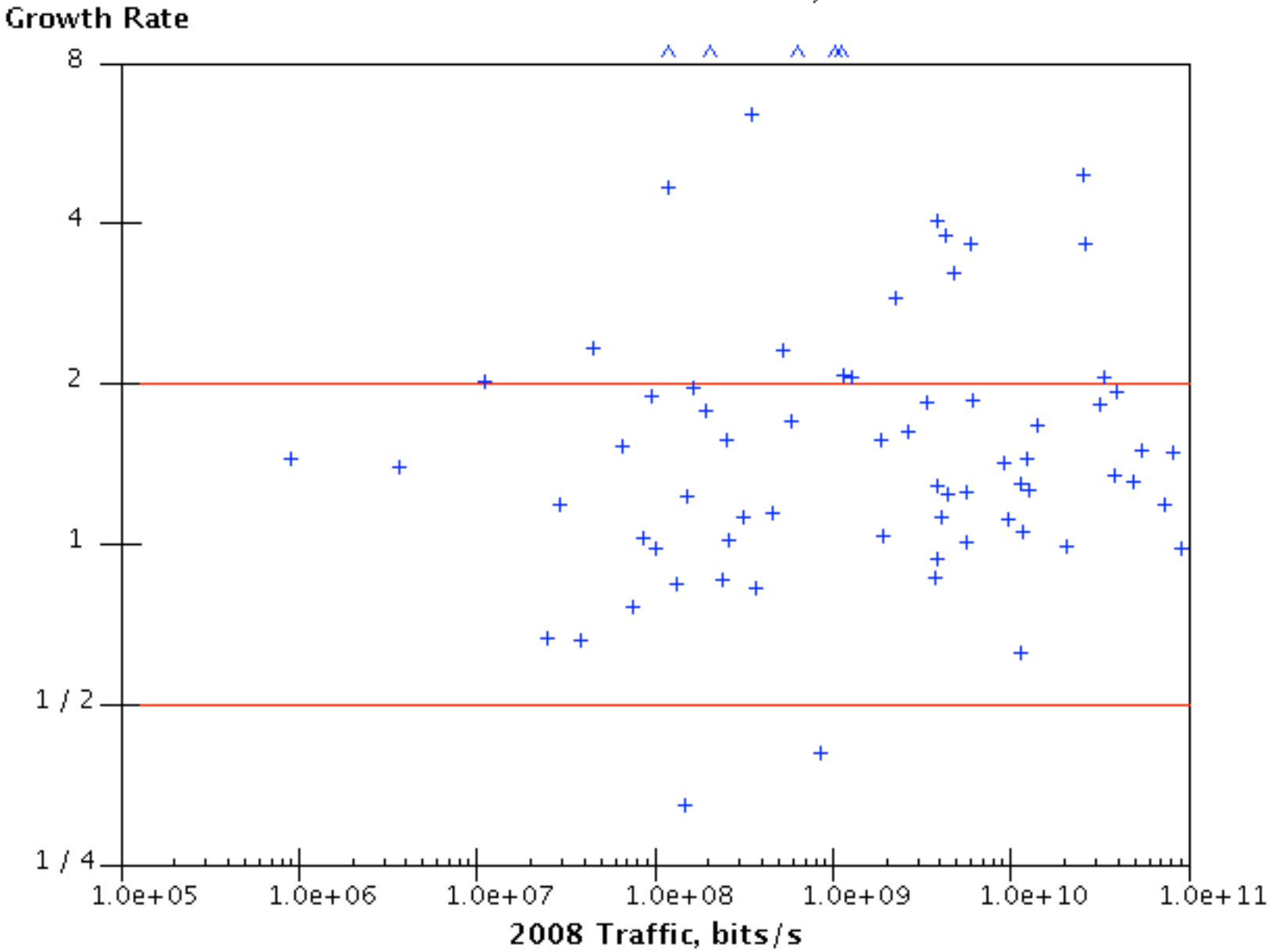

#### 2 October 2009 http://www.dtc.umm?edu/mints/ 33

## Why is Internet hard to simulate?

## 1. Heterogeneous 2. Huge 3. Changing

## What Internet topology should you use in your simulation?

How are end hosts connected? What are the properties of the links?

Topology changes constantly Companies keep info secrets Routes may change Routes may be asymmetric

#### You will need to simulate over a wide range of connectivity and link properties
# Which TCP version to use?

# Using "fingerprinting", **831** different TCP implementations and versions are identified.

# Which to use? Which to ignore?

### What applications to run?

### What type of traffic to generate?

### Telnet? FTP? Web? BitTorrent? Skype?

# How congested should the network be?

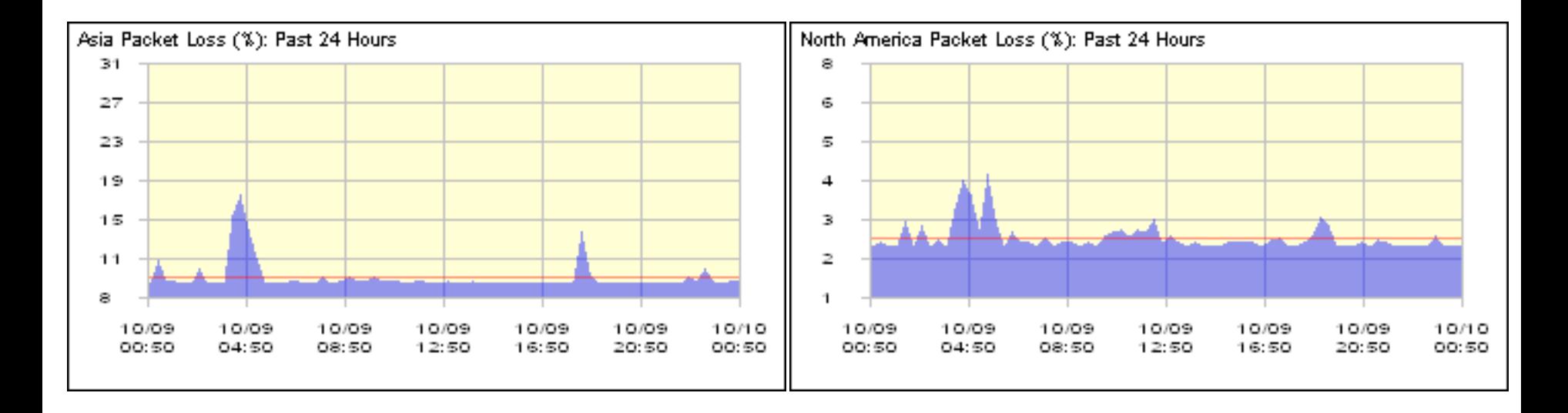

# How congested should the network be?

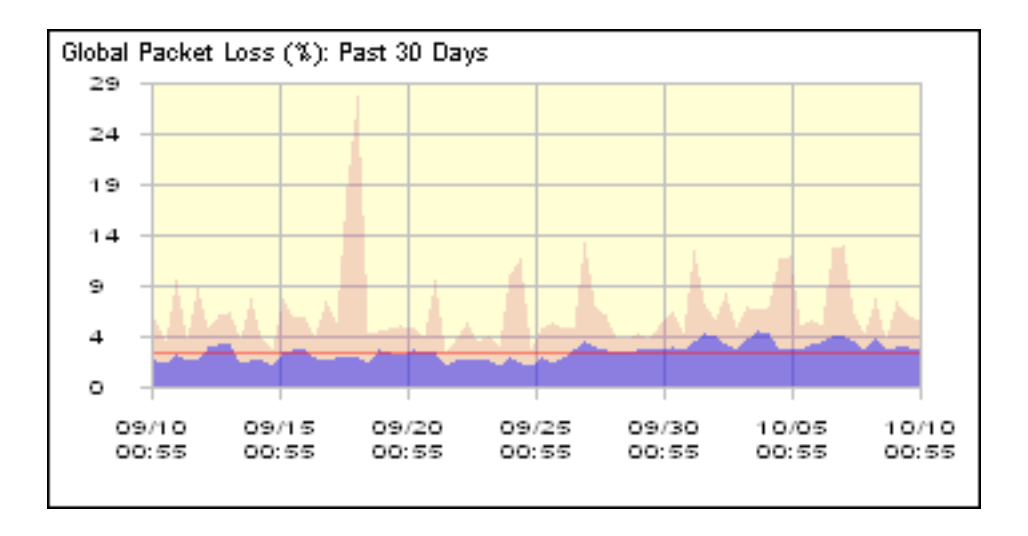

# Example from Sally Floyd: RED vs DropTail

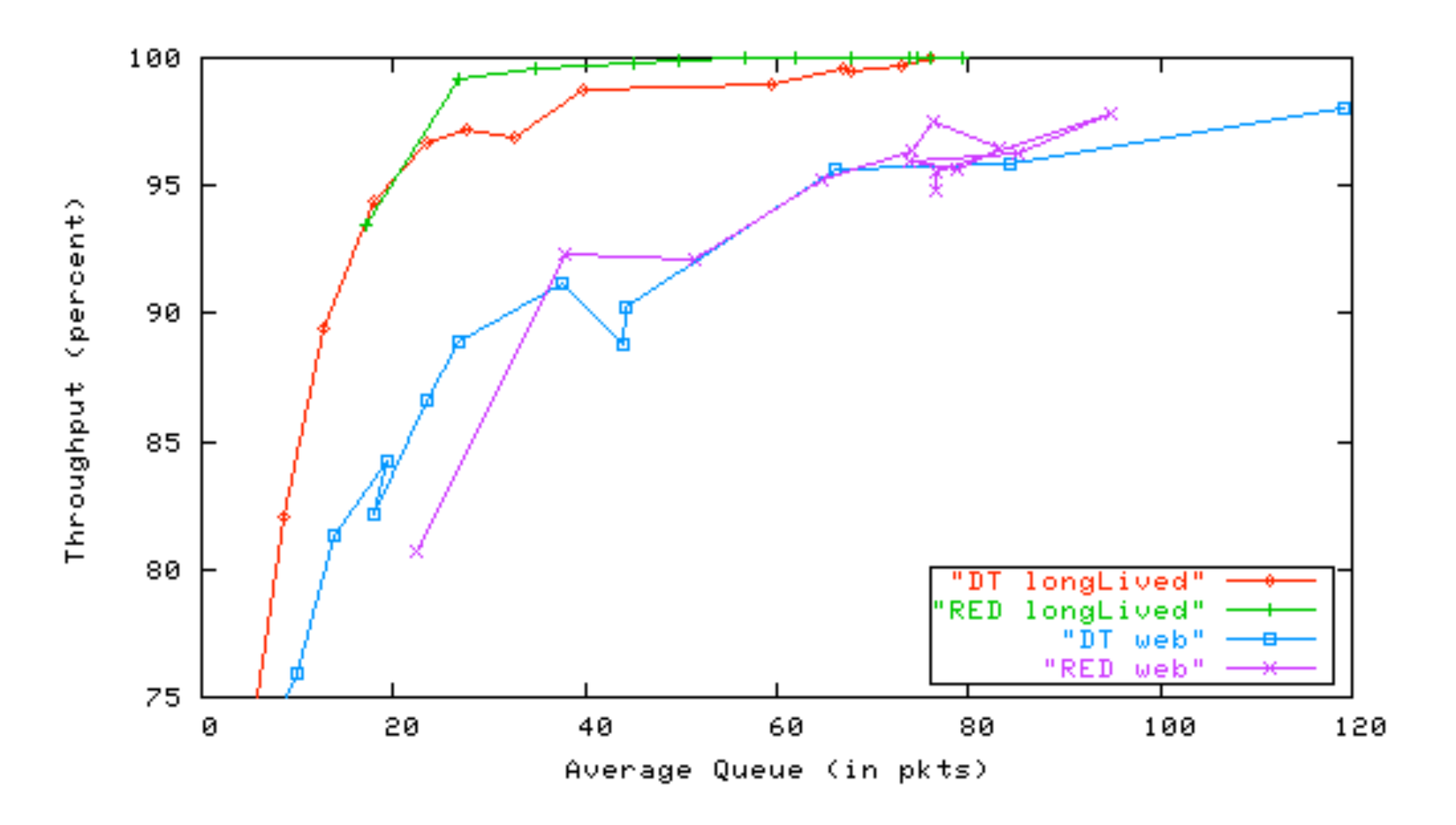

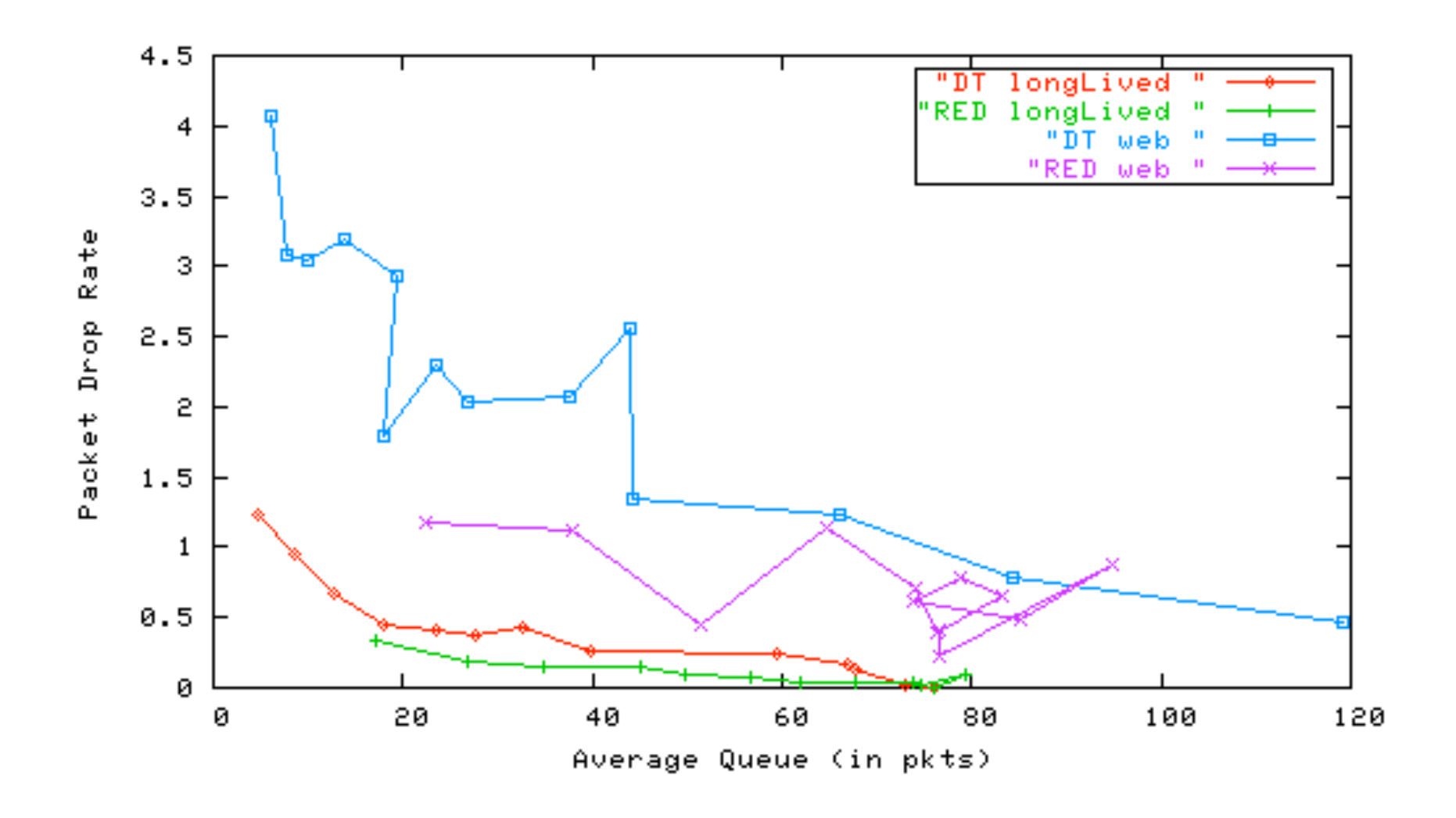

2 October 2009 CS5229, Semester 1, 2009/10 51

# Example from Sally Floyd: TFRC for VoIP

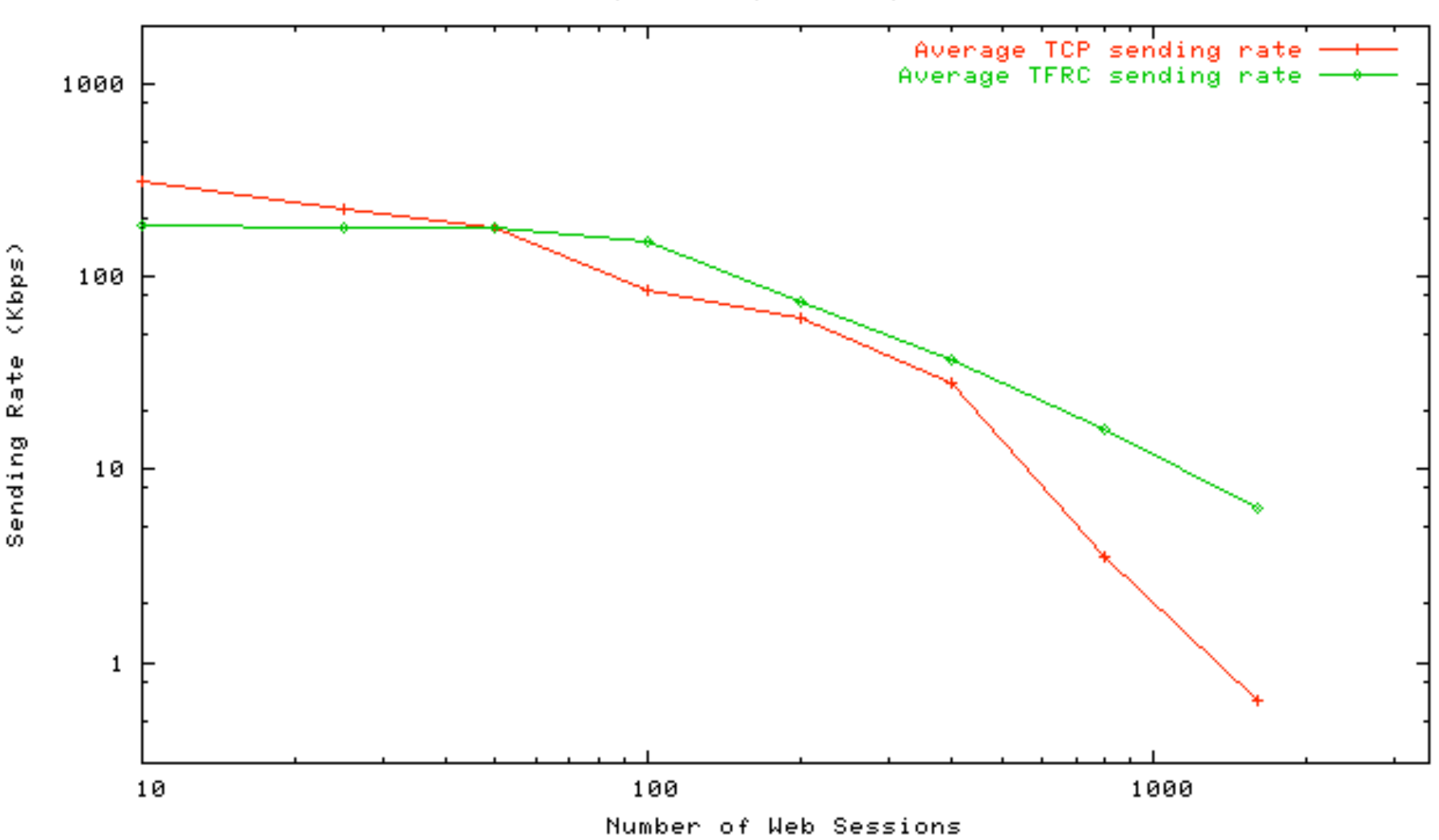

Drop-Tail, queue in packets

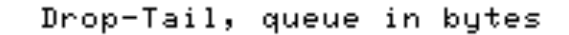

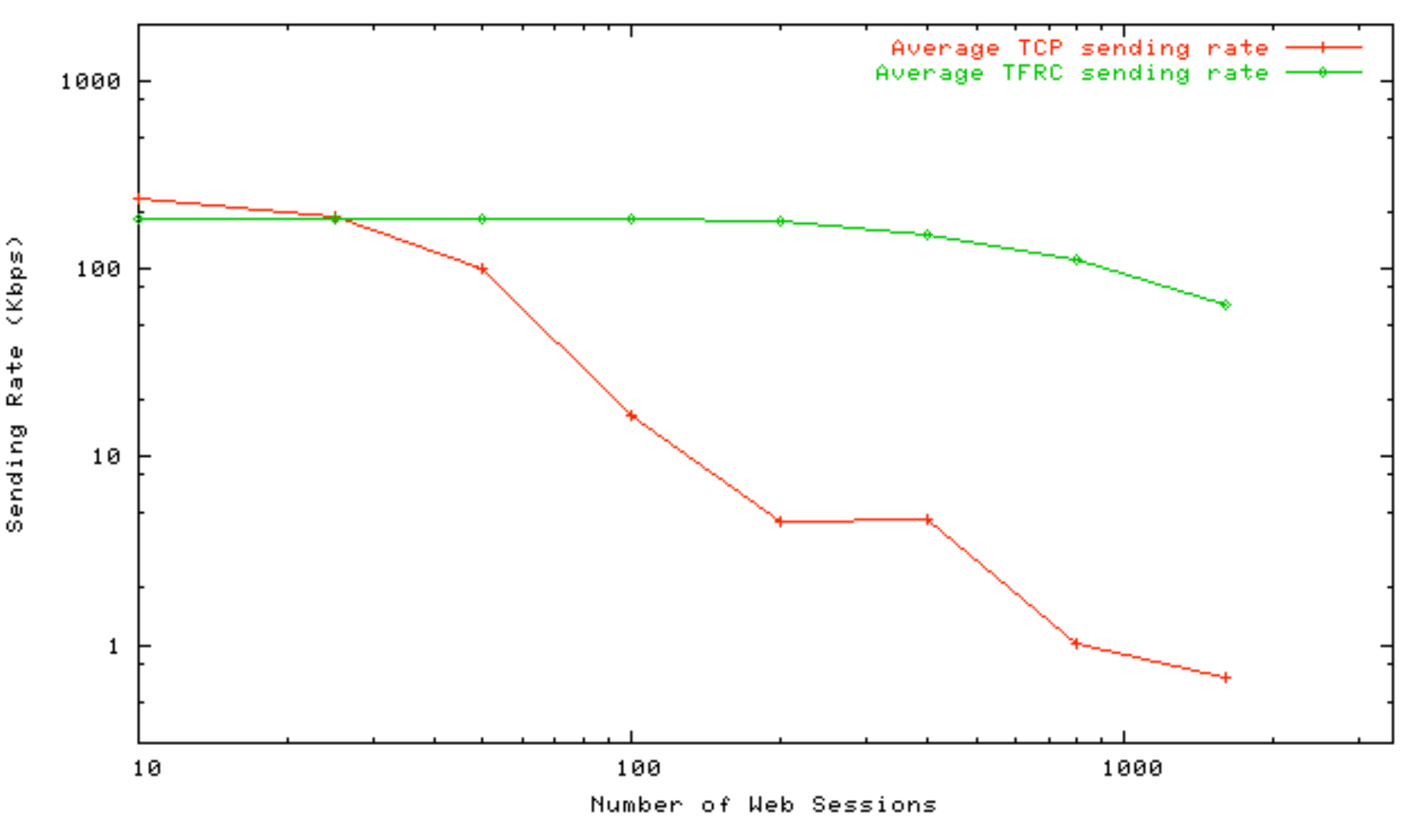

# We can focus our simulation on dominant technology/application today..

# TCP: NewReno SACKS OS: Windows Linux Applications: Web, FTP

## What about tomorrow?

# WiMax? Sensors? Virtual World? DCCP?

# How to verify the simulation is correct?

# **Looking for Invariants**

## 1. Diurnal Patterns

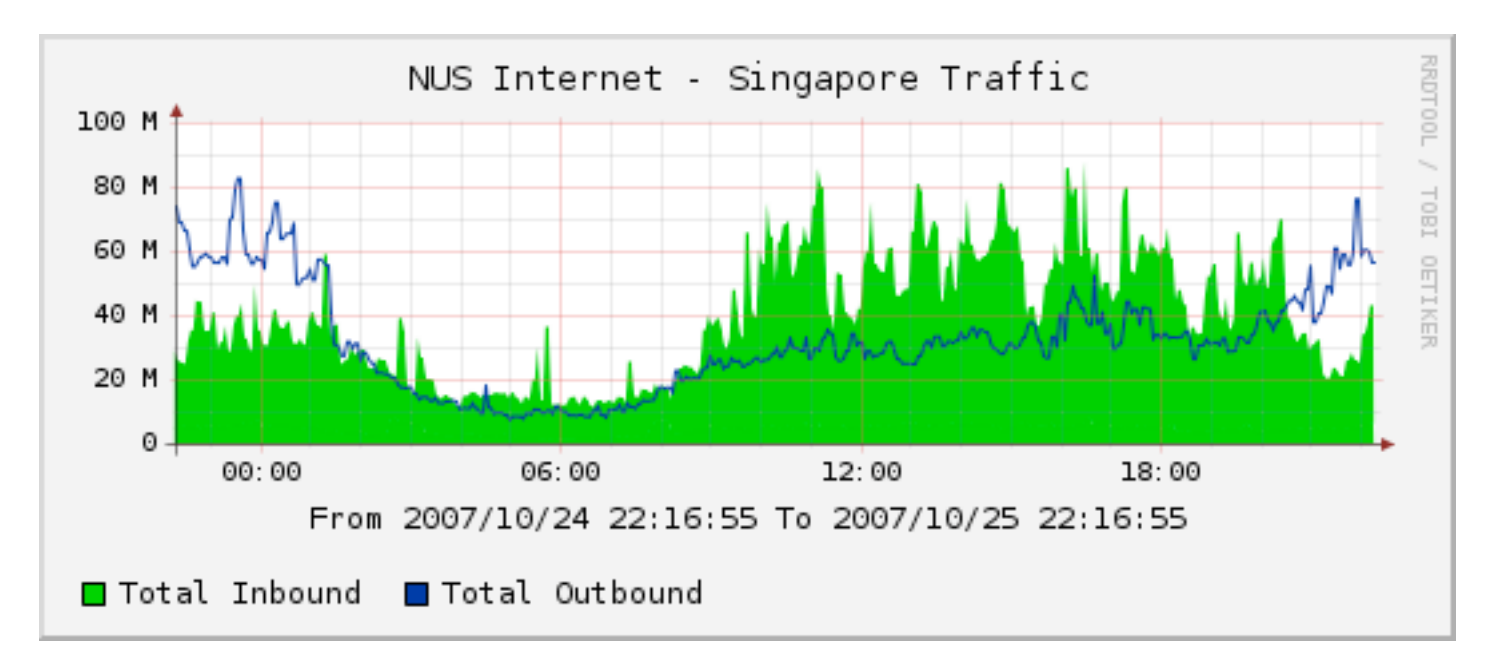

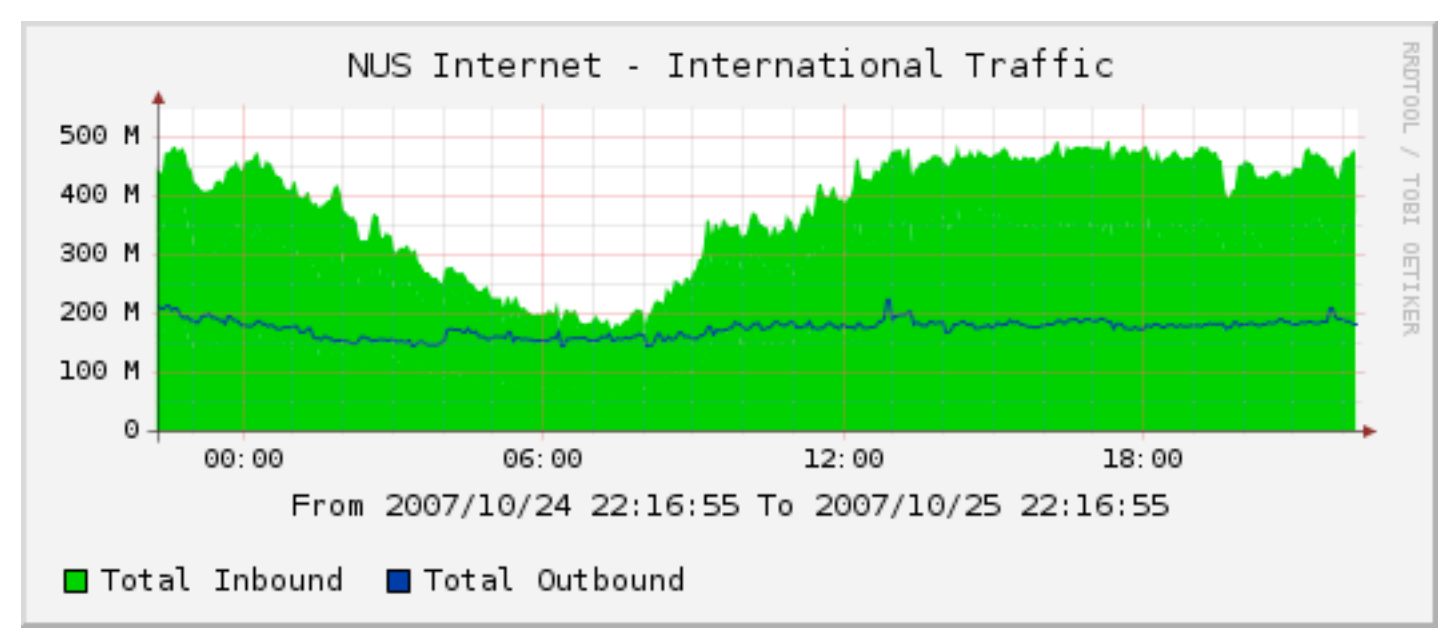

2 October 2009 CS5229, Semester 1, 2009/10 64

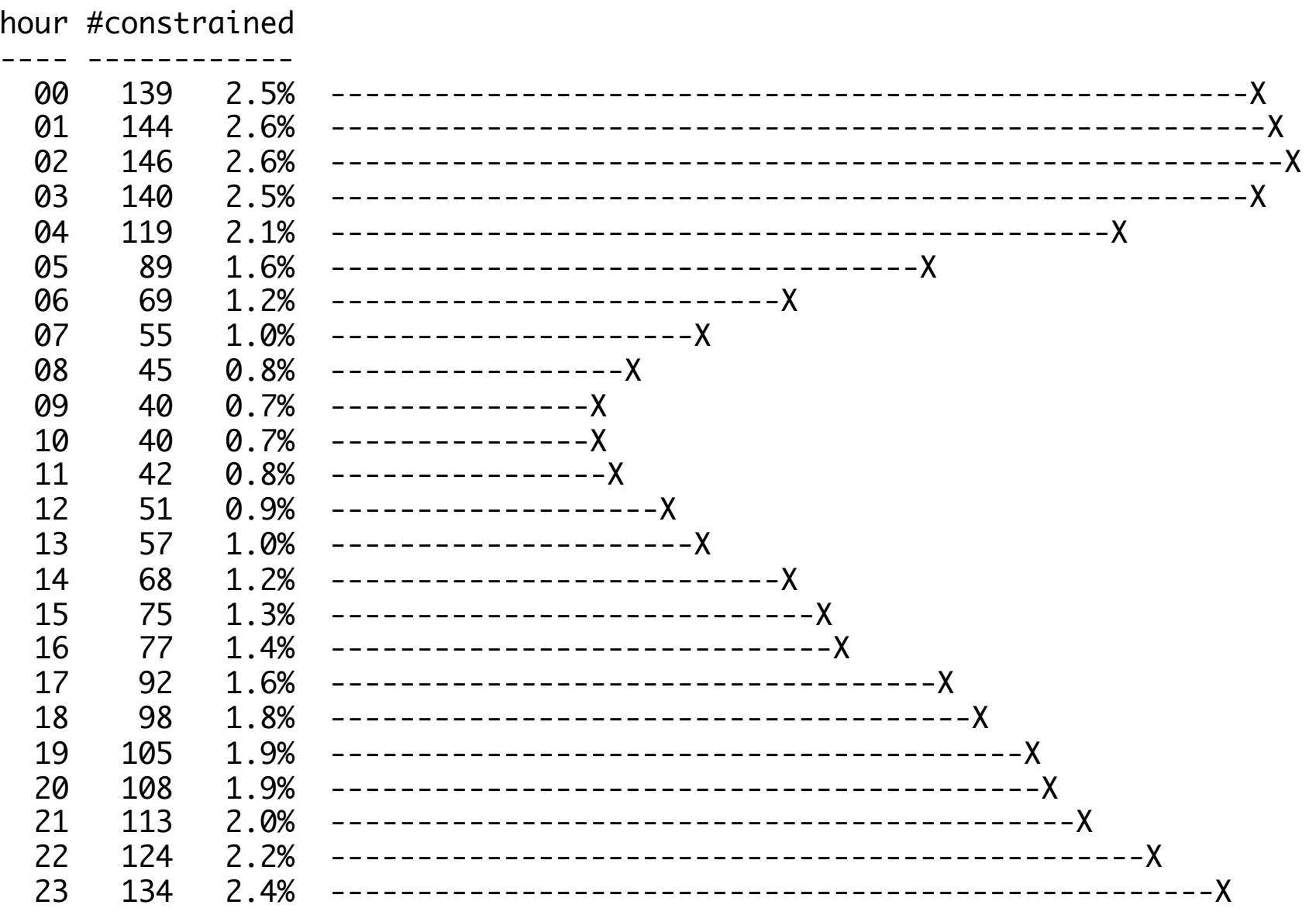

#### U Waterloo Data 24 Oct 2007

CS5229, Semester 1, 2009/10

## 2. Self-Similar Traffic

# The traffic is bursty regardless of time scale

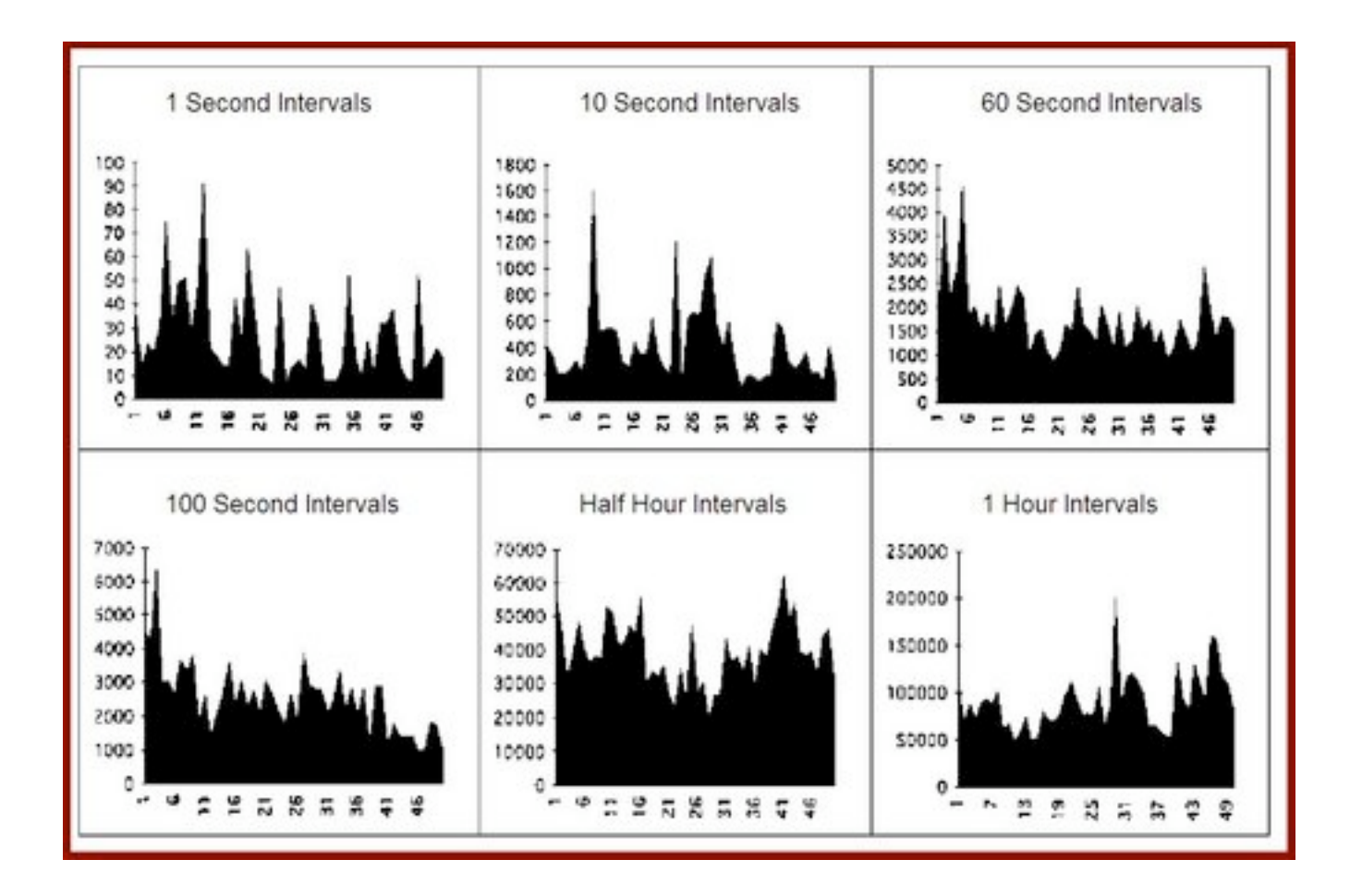

#### **Wikipedia**

## 3. Poisson Session Arrival

$$
f(k; \lambda) = \frac{\lambda^k e^{-\lambda}}{k!},
$$

2 October 2009 CS5229, Semester 1, 2009/10

# Remote logins, starting FTP, beginning of web surfing etc.

# (so are dead light bulbs, spelling mistakes, etc.)

# 4. Log-normal Duration

$$
f(x; \mu, \sigma) = \frac{e^{-(\ln x - \mu)^2/(2\sigma^2)}}{x\sigma\sqrt{2\pi}}
$$

2 October 2009 CS5229, Semester 1, 2009/10

## 5. Heavy Tail **Distributions**

$$
P[X > x] \sim x^{-\alpha},
$$

2 October 2009 CS5229, Semester 1, 2009/10

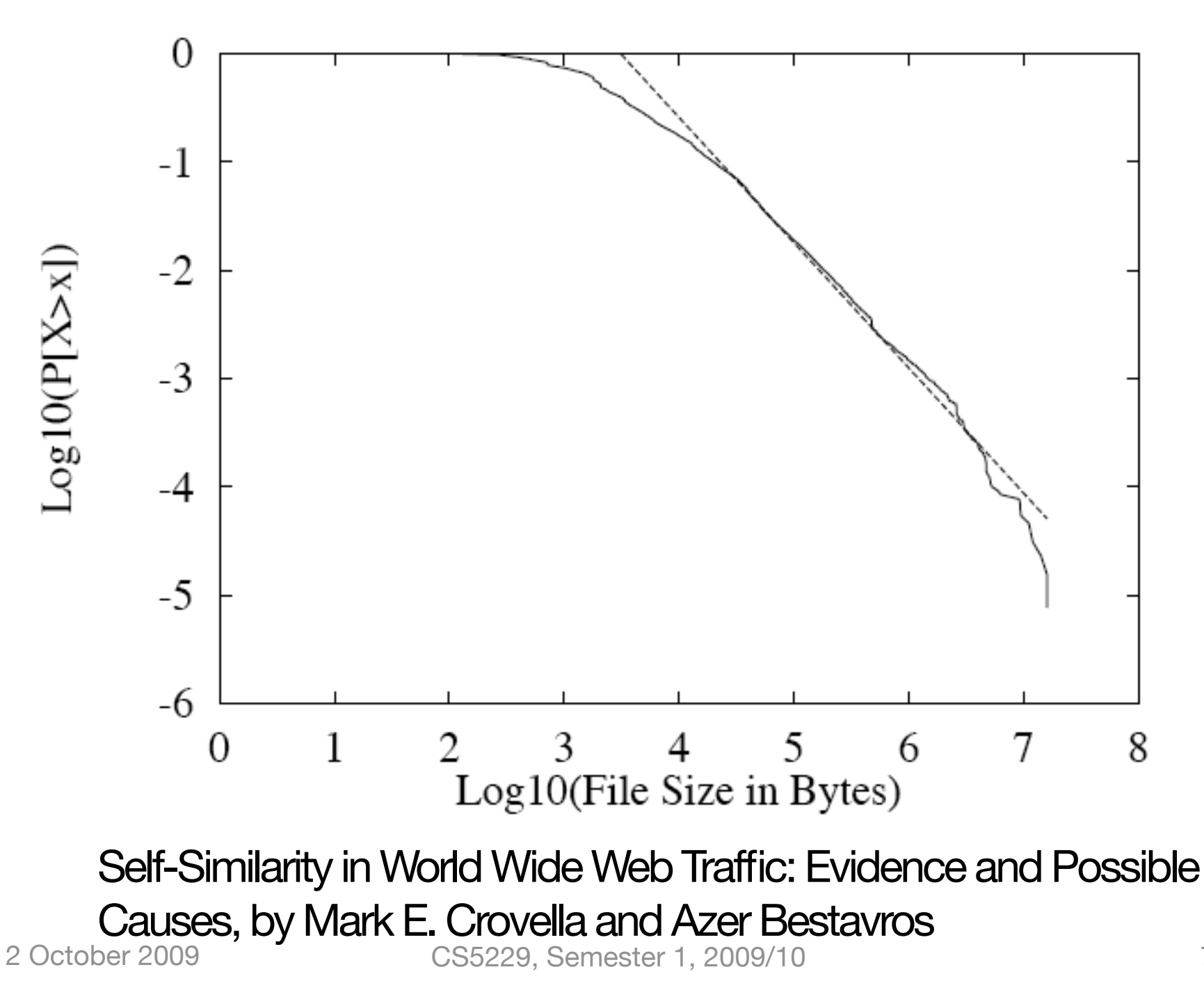

74

# **1. Looking for Invariants**

# **2. Explore Parameter Space**

2 October 2009 CS5229, Semester 1, 2009/10

### Change one parameter, fix the rest

### Explore a wide range of values

## **3. Use Traces**

### e.g. collects traces of web sessions, video files, VoIP traffic
#### Use it to simulate the traffic source

2 October 2009 CS5229, Semester 1, 2009/10

# But must be careful about traffic shaping and user/application adaptation.

## e.g. traces collected during noncongested time should not be use to simulate congested networks.

### 4. publish simulator script for others to verify

# **Conclusion**

# Simulation is useful but needs to do it properly

# Be careful about your simulation model: you want it to be as simple as possible, but not simpler.

# Be careful about your conclusion: "A is 13.5% better than B" is probably useless.

# "A is 13.5% better than B under these environment" is better but not general

#### Not really for quantitative results, but more for

#### understanding the dynamics, illustrate a point, explore unexpected behavior.